**Version Manager**

**Feb 09, 2020**

# Modules:

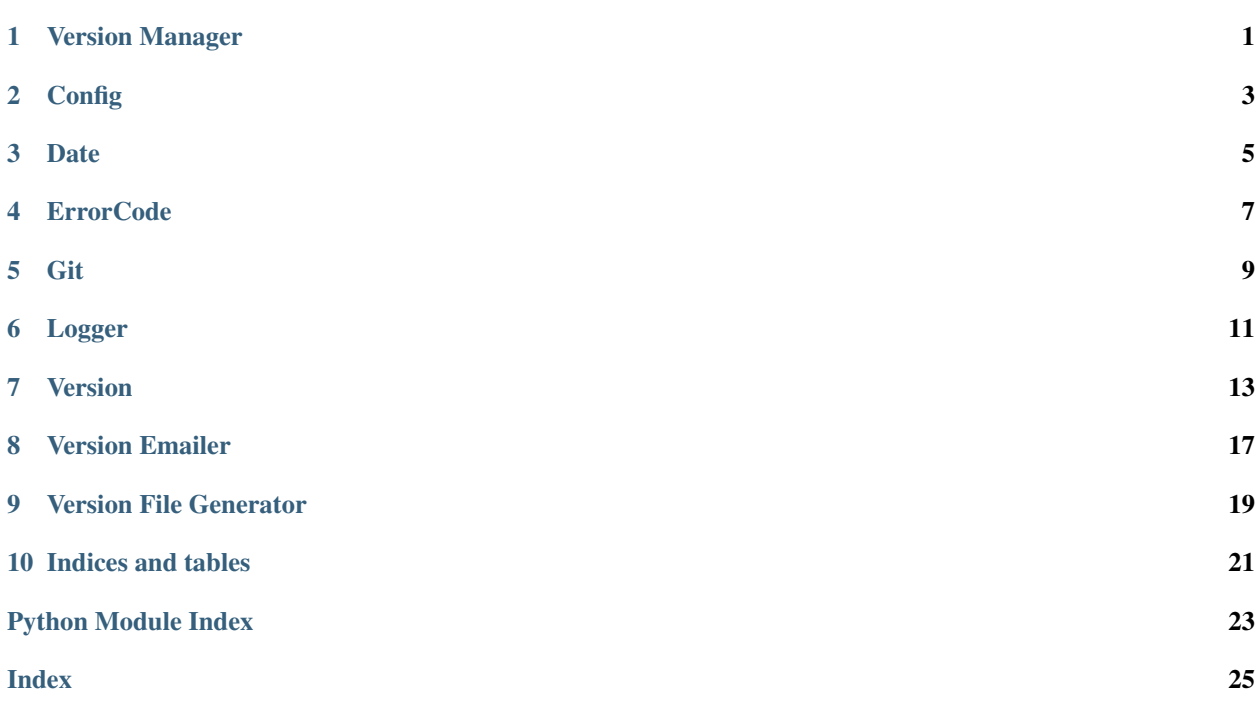

## Version Manager

```
version_manager.PrintHelp(argv: list, argc: int) → error_code.ErrorCode
     Print a help message on how to use the Version Manager.
```
#### **Parameters**

- $argv$  (*list*) The given arguments.
- **argc** (int) The count of given arguments.

## **Config**

#### <span id="page-6-1"></span><span id="page-6-0"></span>**class** config.**Config**

Bases: object

Parse and provide the config.json's data.

#### **config = None**

#### **static InitConfig**() → error\_code.ErrorCode

Read the data from the 'config.json' to initialize the static 'config' class variable, making it a dictionary representation of the 'config.json' file contents.

Returns An error code from the ErrorCode class.

#### **static GetConfig**() → dict

Return the parsed config.json object as a dict.

Returns The config file data as a dict.

### **Date**

#### <span id="page-8-1"></span><span id="page-8-0"></span>**class** date.**Date**

Bases: object

This class provides helpers for date stuff. For example, converting dates to strings and strings to dates.

```
ISO_8601_FORMAT = '%Y_%m_%d-%H_%M_%S'
```
**GIT\_STRING\_FORMAT = '%a %b %d %H:%M:%S %Y %z'**

- **static ConvertDateToString**(*x: datetime.datetime*) → str Convert the given date into a ISO 8601 formatted string.
- static ConvertStringToDateWithFormat(*customFormat: str, x: datetime.datetime*) → date-

time.datetime Convert the given custom formatted string to a date object.

- **static ConvertGitStringToDate**(*x: str*) → datetime.datetime Convert the given string, which is formatted in the way Git formats dates, into a datetime object.
- **static ConvertStringToDate**(*x: str*) → datetime.datetime Convert the given ISO 8601 formatted string into a date.
- static Now () → datetime.datetime Get the current date and time information as an object of the datetime class.
- **static NowAsString**() → str

Convert the current date and time information as an object of the datetime class into a string formatted in the ISO 8601 format.

### **ErrorCode**

```
class error_code.ErrorCode
    Bases: enum.IntEnum
    The error codes for this program.
    OK = 0
    UNKNOWN_COMMAND = 1
    MISSING_ARGUMENT = 2
    TOO_FEW_ARGUMENTS = 3
    FILE_ERROR = 4
    COMMAND_FAILED = 5
    SMTP_ERROR = 6
    UNKNOWN_ERROR = 666
```
### Git

#### <span id="page-12-2"></span><span id="page-12-1"></span><span id="page-12-0"></span>**class** git.**User**

Bases: object

The class representation of a Git user.

#### **name**

The name of the user.

#### Type str

**email**

The email of the user.

Type str

#### **class** git.**Commit**

Bases: object

The class representation of a Git commit.

#### **hash**

The hash of the commit.

#### Type str

#### **author**

The author of the commit.

#### Type *[User](#page-12-1)*

#### **date**

The timestamp of the commit.

#### Type datetime.datetime

#### **title**

The title of the commit.

Type str

#### **message**

The message of the commit.

Type str

### Logger

#### <span id="page-14-1"></span><span id="page-14-0"></span>**class** logger.**Logger**

Bases: object

Provide an API for a logger for the program, which prints out logged messages to the terminal and saves the logged messages to a log file (if enabled in the 'config.json' and the file path is set).

```
LOG_FILE = 'version_manager_{timestamp}.log'
```

```
LOG_MESSAGE_FORMAT = '[{level}:{timestamp}:{tag}]: {message}'
```
#### **class LogLevel**

Bases: enum.IntEnum

The possible log levels for log messages. The higher the value, the more serious the log message.

```
DEBUG = 0
    INFO = 1
    WARNING = 2
    ERROR = 3
LogLevelsToStrings = {<LogLevel.DEBUG: 0>: 'Debug', <LogLevel.INFO: 1>: 'Info', <Log
StringsToLogLevels = {'Debug': <LogLevel.DEBUG: 0>, 'Error': <LogLevel.ERROR: 3>, 'I
time = None
logLevel = 0
static Init()
static LogToFile(message: str)
    Log a given message to the log file path specified in the config.json.
       Parameters message (str) – The message to log to file.
static Error(tag: str, message: str)
```
Log an error message and, if enabled, log the error to a file.

<span id="page-15-0"></span>Parameters

- $\text{tag}(str)$  The tag for the log message.
- **message**  $(str)$  The message to log.
- **static Warning**(*tag: str*, *message: str*)
	- Log a warning message and, if enabled, log the error to a file.

#### Parameters

- $\text{tag}(str)$  The tag for the log message.
- **message**  $(str)$  The message to log.
- **static Info**(*tag: str*, *message: str*)

Log an info message and, if enabled, log the error to a file.

#### Parameters

- $\text{tag}(str)$  The tag for the log message.
- **message**  $(str)$  The message to log.

**static Debug**(*tag: str*, *message: str*)

Log a debug message and, if enabled, log the error to a file.

#### Parameters

- $\text{tag}(str)$  The tag for the log message.
- **message**  $(str)$  The message to log.

### Version

#### <span id="page-16-3"></span><span id="page-16-2"></span><span id="page-16-0"></span>**class** version.**Version**

Bases: object

A representation of the version tag.

#### **major**

The major version number of the version

#### Type int

#### **minor**

The minor version number of the version

#### Type int

#### **bug**

The bug version number of the version

Type int

#### **stage**

The stage of the version

#### Type *[Version.Stage](#page-16-1)*

#### **stageRev**

The stage revision of the version

Type int

#### <span id="page-16-1"></span>**class Stage**

Bases: enum.IntEnum

The different stages the program can be set.

UNKNOWN =  $-1$ 

**DEVELOPMENT = 0**

**RELEASE = 1**

<span id="page-17-0"></span>**RELEASE\_CANDIDATE = 2 ALPHA = 3 BETA = 4** StageStringsToStages = {'alpha': <Stage.ALPHA: 3>, 'beta': <Stage.BETA: 4>, 'dev': **static GetCurrentTag**() → str Get the current tag. Returns The current tag. **static GetPreviousTag**() → str Get the previous tag. Returns The previous tag. **static GetCurrentHash**() → str Get the hash of the current Git commit. Returns The hash of the current commit. **static GetPreviousHash**() → str Get the hash of the previous Git commit. Returns The hash of the previous commit. **static GetCommitsBetweenIds**(*newer: str*, *older: str*) → list Get a list of commits between two Git commits. **Parameters** • **newer**  $(str)$  – The newer Git commit id for the comparison. • **older**  $(str)$  – The older Git commit id for the comparison. Returns A list of commits. **static GenerateVersionFromString**(*versionString: str*) Create an instance of the Version class based on the tag string. Parameters **versionString** (str) – The Git tag in human readable format. Returns An instance of the Version class. **static PushTagsToOrigin**() → error\_code.ErrorCode Push existing Git tags to 'origin'. version.**HandleDiffCommand**(*argv: list*, *argc: int*) → error\_code.ErrorCode version.**HandleHashCommand**(*argv: list*, *argc: int*) → error\_code.ErrorCode version.**HandleTagCommand**(*argv: list*, *argc: int*) → error\_code.ErrorCode version.**PrintHelpMessageGet**(*argv: list*, *argc: int*) → error\_code.ErrorCode version.**HandleGetCommand**(*argv: list*, *argc: int*) → error\_code.ErrorCode version.**PrintHelpMessage**(*argv: list*, *argc: int*) → error\_code.ErrorCode

version.**HandleCommand**(*argv: list*, *argc: int*) → error\_code.ErrorCode Handle a command given to this module

#### **Parameters**

- $argv(list)$  The given arguments.
- **argc** (int) The count of given arguments.

# CHAPTER<sup>8</sup>

### Version Emailer

#### <span id="page-20-1"></span><span id="page-20-0"></span>**class** version\_emailer.**HTMLEmail** Bases: object

#### **static Send**(*templateFilePath: str*, *commits: list*) → error\_code.ErrorCode

Send an HTML email of the given commits in the style of the given template file. Use the email settings (subject, to, from) from the config.json.

#### Parameters

- **templateFilePath**  $(str)$  The path to the email template file.
- **commits** (*list*) The list of commits to list in the email.

Returns An ErrorCode object telling what the outcome of calling the function was.

#### **class** version\_emailer.**TextEmail**

Bases: object

**static Send**(*templateFilePath: str*, *commits: list*) → error\_code.ErrorCode

Send a text email of the given commits in the style of the given template file. Use the email settings (subject, to, from) from the config.json.

#### Parameters

- **templateFilePath**  $(str)$  The path to the email template file.
- **commits** (*list*) The list of commits to list in the email.

Returns An ErrorCode object telling what the outcome of calling the function was.

version\_emailer.**HandleCommand**(*argv: list*, *argc: int*) → error\_code.ErrorCode Handle a command given to this module

#### **Parameters**

- $argv(list)$  The given arguments.
- **argc** (int) The count of given arguments

### Version File Generator

```
version_file_generator.GenerateVersionFileFromVersion(version: version.Version,
                                                             templateFilePath: str,
                                                             versionFilePath: str) →
                                                             error_code.ErrorCode
```
Generates a version file from a version object.

#### **Parameters**

- **version** ([Version](#page-16-2)) An instance of the Version class, which is an object representation of the version tag string.
- **templateFilePath**  $(s \nmid r)$  Path to the template file for a version file.
- **versionFilePath**  $(str)$  The path to the version source file which is to be generaated.

Returns An ErrorCode object telling what the outcome of calling the function was.

version\_file\_generator.**HandleCommand**(*argv: list*, *argc: int*) → error\_code.ErrorCode Handle a command given to this module

#### Parameters

- $argv(list)$  The given arguments.
- **argc** (int) The count of given arguments.

Indices and tables

- <span id="page-24-0"></span>• genindex
- modindex
- search

# Python Module Index

### <span id="page-26-0"></span>c

config, [3](#page-6-0)

### d

date, [5](#page-8-0)

### e

error\_code, [7](#page-10-0)

### g

git, [9](#page-12-0) l logger, [11](#page-14-0)

### v

version, [13](#page-16-0) version\_emailer, [17](#page-20-0) version\_file\_generator, [19](#page-22-0) version\_manager, [1](#page-4-0)

### Index

## <span id="page-28-0"></span>A

ALPHA (*version.Version.Stage attribute*), [14](#page-17-0) author (*git.Commit attribute*), [9](#page-12-2)

### B

BETA (*version.Version.Stage attribute*), [14](#page-17-0) bug (*version.Version attribute*), [13](#page-16-3)

## C

```
COMMAND_FAILED (error_code.ErrorCode attribute), 7
Commit (class in git), 9
Config (class in config), 3
config (config.Config attribute), 3
config (module), 3
ConvertDateToString() (date.Date static
        method), 5
ConvertGitStringToDate() (date.Date static
        method), 5
ConvertStringToDate() (date.Date static
        method), 5
ConvertStringToDateWithFormat()
        (date.Date static method), 5
```
# D

Date (*class in date*), [5](#page-8-1) date (*git.Commit attribute*), [9](#page-12-2) date (*module*), [5](#page-8-1) DEBUG (*logger.Logger.LogLevel attribute*), [11](#page-14-1) Debug() (*logger.Logger static method*), [12](#page-15-0) DEVELOPMENT (*version.Version.Stage attribute*), [13](#page-16-3)

### E

email (*git.User attribute*), [9](#page-12-2) ERROR (*logger.Logger.LogLevel attribute*), [11](#page-14-1) Error() (*logger.Logger static method*), [11](#page-14-1) error\_code (*module*), [7](#page-10-1) ErrorCode (*class in error\_code*), [7](#page-10-1)

### F

FILE\_ERROR (*error\_code.ErrorCode attribute*), [7](#page-10-1)

# G

GenerateVersionFileFromVersion() (*in module version\_file\_generator*), [19](#page-22-1) GenerateVersionFromString() (*version.Version static method*), [14](#page-17-0) GetCommitsBetweenIds() (*version.Version static method*), [14](#page-17-0) GetConfig() (*config.Config static method*), [3](#page-6-1) GetCurrentHash() (*version.Version static method*), [14](#page-17-0) GetCurrentTag() (*version.Version static method*), [14](#page-17-0) GetPreviousHash() (*version.Version static method*), [14](#page-17-0) GetPreviousTag() (*version.Version static method*), [14](#page-17-0) git (*module*), [9](#page-12-2) GIT\_STRING\_FORMAT (*date.Date attribute*), [5](#page-8-1) H HandleCommand() (*in module version*), [14](#page-17-0) HandleCommand() (*in module version\_emailer*), [17](#page-20-1) HandleCommand() (*in module ver-*

*sion\_file\_generator*), [19](#page-22-1) HandleDiffCommand() (*in module version*), [14](#page-17-0) HandleGetCommand() (*in module version*), [14](#page-17-0) HandleHashCommand() (*in module version*), [14](#page-17-0) HandleTagCommand() (*in module version*), [14](#page-17-0) hash (*git.Commit attribute*), [9](#page-12-2) HTMLEmail (*class in version\_emailer*), [17](#page-20-1)

### I

INFO (*logger.Logger.LogLevel attribute*), [11](#page-14-1) Info() (*logger.Logger static method*), [12](#page-15-0) Init() (*logger.Logger static method*), [11](#page-14-1) InitConfig() (*config.Config static method*), [3](#page-6-1) ISO\_8601\_FORMAT (*date.Date attribute*), [5](#page-8-1)

### L

LOG\_FILE (*logger.Logger attribute*), [11](#page-14-1)

LOG\_MESSAGE\_FORMAT (*logger.Logger attribute*), [11](#page-14-1) Logger (*class in logger*), [11](#page-14-1) logger (*module*), [11](#page-14-1) Logger.LogLevel (*class in logger*), [11](#page-14-1) logLevel (*logger.Logger attribute*), [11](#page-14-1) LogLevelsToStrings (*logger.Logger attribute*), [11](#page-14-1) LogToFile() (*logger.Logger static method*), [11](#page-14-1)

### M

major (*version.Version attribute*), [13](#page-16-3) message (*git.Commit attribute*), [9](#page-12-2) minor (*version.Version attribute*), [13](#page-16-3) MISSING\_ARGUMENT (*error\_code.ErrorCode attribute*), [7](#page-10-1)

## N

name (*git.User attribute*), [9](#page-12-2) Now() (*date.Date static method*), [5](#page-8-1) NowAsString() (*date.Date static method*), [5](#page-8-1)

## O

OK (*error\_code.ErrorCode attribute*), [7](#page-10-1)

### P

PrintHelp() (*in module version\_manager*), [1](#page-4-1) PrintHelpMessage() (*in module version*), [14](#page-17-0) PrintHelpMessageGet() (*in module version*), [14](#page-17-0) PushTagsToOrigin() (*version.Version static method*), [14](#page-17-0)

## R

RELEASE (*version.Version.Stage attribute*), [13](#page-16-3) RELEASE\_CANDIDATE (*version.Version.Stage attribute*), [13](#page-16-3)

## S

Send() (*version\_emailer.HTMLEmail static method*), [17](#page-20-1) Send() (*version\_emailer.TextEmail static method*), [17](#page-20-1) SMTP\_ERROR (*error\_code.ErrorCode attribute*), [7](#page-10-1) stage (*version.Version attribute*), [13](#page-16-3) stageRev (*version.Version attribute*), [13](#page-16-3) StageStringsToStages (*version.Version attribute*), [14](#page-17-0) StringsToLogLevels (*logger.Logger attribute*), [11](#page-14-1)

## T

TextEmail (*class in version\_emailer*), [17](#page-20-1) time (*logger.Logger attribute*), [11](#page-14-1) title (*git.Commit attribute*), [9](#page-12-2) TOO\_FEW\_ARGUMENTS (*error\_code.ErrorCode attribute*), [7](#page-10-1)

### U

UNKNOWN (*version.Version.Stage attribute*), [13](#page-16-3) UNKNOWN\_COMMAND (*error\_code.ErrorCode attribute*), [7](#page-10-1)

UNKNOWN\_ERROR (*error\_code.ErrorCode attribute*), [7](#page-10-1) User (*class in git*), [9](#page-12-2)

### V

Version (*class in version*), [13](#page-16-3) version (*module*), [13](#page-16-3) Version.Stage (*class in version*), [13](#page-16-3) version\_emailer (*module*), [17](#page-20-1) version\_file\_generator (*module*), [19](#page-22-1) version\_manager (*module*), [1](#page-4-1)

### W

WARNING (*logger.Logger.LogLevel attribute*), [11](#page-14-1) Warning() (*logger.Logger static method*), [12](#page-15-0)